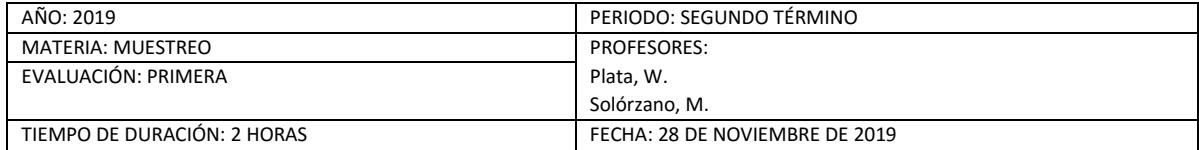

## **COMPROMISO DE HONOR**

Yo, ………………………………………………………………………………………………………………..…………… al firmar este compromiso, reconozco que el presente examen está diseñado para ser resuelto de manera individual, que puedo usar una calculadora ordinaria para cálculos aritméticos, un lápiz o esferográfico; que solo puedo comunicarme con la persona responsable de la recepción del examen; y, cualquier instrumento de comunicación que hubiere traído, debo apagarlo y depositarlo en la parte anterior del aula, junto con algún otro material que se encuentre acompañándolo. No debo además, consultar libros, notas, ni apuntes adicionales a las que se entreguen en esta evaluación. Los temas debo desarrollarlos de manera ordenada. **Firmo al pie del presente compromiso, como constancia de haber leído y aceptar la declaración anterior.**

*"Como estudiante de ESPOL me comprometo a combatir la mediocridad y actuar con honestidad, por eso no copio ni dejo copiar".*

*FIRMA: \_\_\_\_\_\_\_\_\_\_\_\_\_\_\_\_\_\_ NÚMERO DE MATRÍCULA: \_\_\_\_\_\_\_\_\_\_\_\_\_\_\_\_\_\_ PARALELO: \_\_\_\_\_\_\_\_\_\_\_\_\_\_\_\_*

#### **Tema 1: (5 puntos)**

Defina

**a)** Población Objetivo **b)** Población Investigada **c)** Muestra Aleatoria **d)** Marco Muestral **e)** Unidad de Investigación

### **Tema 2: (7 puntos)**

Sobre el tema: "Estudio sobre la necesidad de implementar un Centro de Cuidado Infantil en la ESPOL".

- a) Plantee el objetivo general del estudio.
- b) Identifique la población objetivo.
- c) Construya dos proposiciones y dos preguntas.

### **Tema 3: (8 puntos)**

A partir del estimador de la varianza del Total de elementos en la población que tienen la característica de interés, determine la expresión para el cálculo del tamaño de muestra para Poblaciones Finitas en base a un Error absoluto de muestreo y nivel de confianza dados.

$$
\hat{\sigma}^2(a) = N^2 \left( 1 - \frac{n}{N} \right) \frac{1}{n-1} pq
$$

### **Tema 4: (15 puntos)**

Se tiene los siguientes valores correspondientes a una Población de tamaño 12:

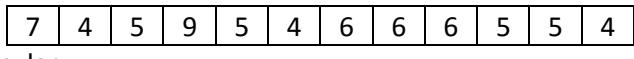

Con estos datos se pide calcular:

- a) La distribución muestral del estimador del total de elementos de la población ( $\hat{\tau}$ ) para muestras de tamaño 2.
- b) Si las muestras de tamaño 2 se determinaron al 95% de confianza, ¿cuál es el error absoluto máximo definido para el cálculo del tamaño de cada muestra?

### **Tema 5: (15 puntos)**

Se lo contrata para realizar una encuesta de intención de voto de un candidato para una elección en una población que consta de 20000 personas habilitadas para sufragar, el candidato desea conocer la proporción de personas que votarán por él, con estos antecedentes se pide calcular:

- a) El tamaño de muestra para estimar el parámetro de interés del candidato.
- b) Si luego de calcular el tamaño de muestra del literal a), el candidato indica tener datos de una investigación previa en la que de 30 personas entrevistadas 22 manifestaron votarán por él, con esta información en cuánto varía el tamaño de muestra.

# encultad de Ciencias Naturales y Matemáticas

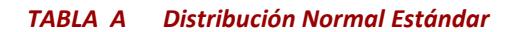

$$
F(z) = \frac{1}{\sqrt{2\pi}} \int_{-\infty}^{z} e^{-\frac{t^2}{2}} dt, z \ge 0
$$

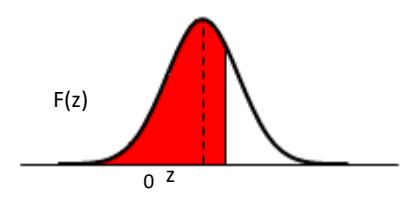

E

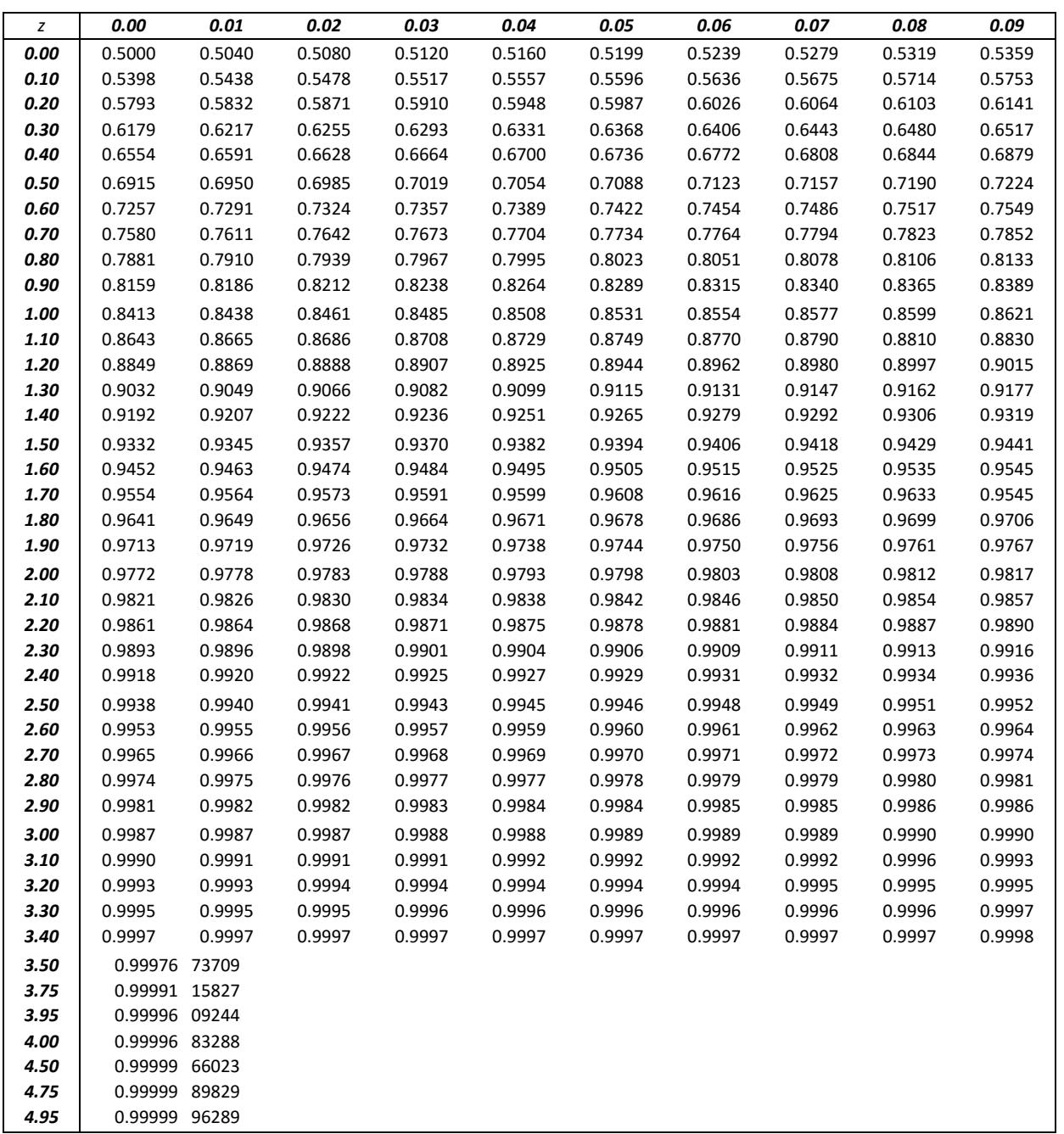